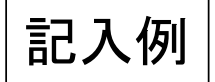

選挙人氏名

## 不在者投票実施記録簿兼請求内訳書

東京都議会

投票者数  $\begin{array}{|c|c|c|c|}\n\hline\n(2 & \lambda) & 2\n\end{array}$ 

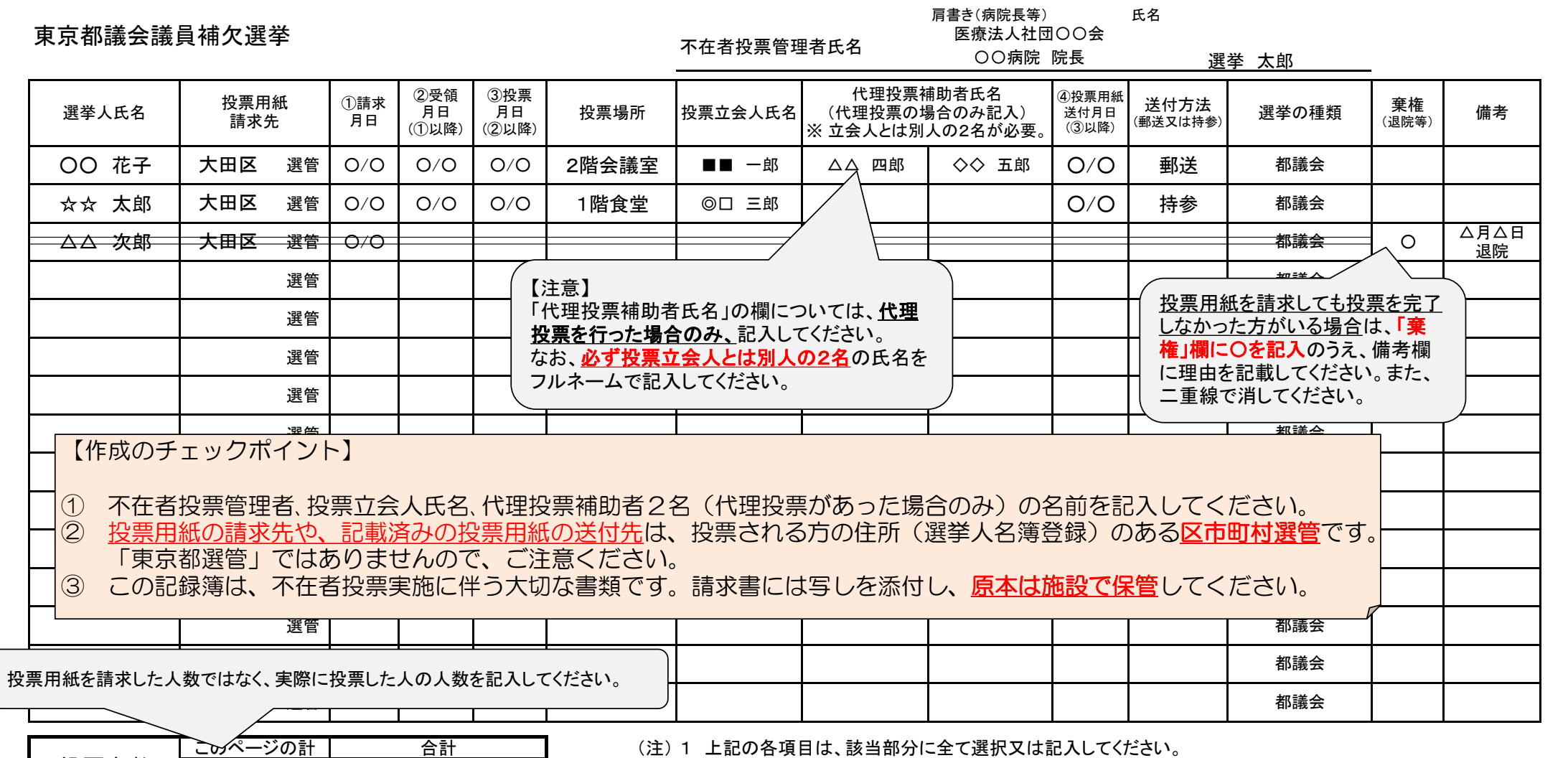

(注) 1 上記の各項目は、該当部分に全て選択又は記入してください。 - ^ 一品~ a 公日 。、<br>- 2 点字投票の場合には、備考欄に「点字」と記入してください。

人 3 投票を完了しなかった方がいる場合は、棄権欄に「〇」をつけてください。